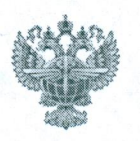

#### МИНИСТЕРСТВО ТРАНСПОРТА РОССИЙСКОЙ ФЕДЕРАЦИИ (МИНТРАНС РОССИИ) ФЕДЕРАЛЬНОЕ АГЕНТСТВО ВОЗДУШНОГО ТРАНСПОРТА (РОСАВИАЦИЯ) ФЕДЕРАЛЬНОЕ ГОСУДАРСТВЕННОЕ БЮДЖЕТНОЕ ОБРАЗОВАТЕЛЬНОЕ УЧРЕЖДЕНИЕ ВЫСШЕГО ОБРАЗОВАНИЯ «САНКТ-ПЕТЕРБУРГСКИЙ ГОСУДАРСТВЕННЫЙ УНИВЕРСИТЕТ ГРАЖДАНСКОЙ **АВИАЦИИ»**

(ФГБОУ ВО СПбГУ ГА)

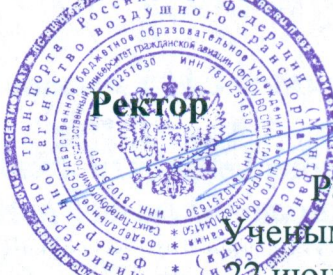

«УТВЕРЖДАЮ» М.Ю.Смуров

Рассмотрено и одобрено ченым советом университета июня 2017 г. Протокол № 9

#### ПОЛОЖЕНИЕ о докторантуре ФГБОУ ВО СПбГУ ГА

#### L Обшие положения

Настоящее Положение устанавливает порядок направления в  $1_{\cdot}$ докторантуру Федерального государственного бюджетного образовательного учреждения высшего образования «Санкт-Петербургский государственный университет гражданской авиации» (далее - СПбГУ ГА, Университет) научных и педагогических работников (далее - работники), требования к работникам, сроки пребывания и порядок подготовки диссертации в докторантуре, размер и порядок осуществления работникам ежемесячных выплат.

следующими разработано соответствии  $\rm{co}$ Положение  $\mathbf{B}$  $2.$ нормативными документами:

Федеральный закон от 29.12.2012 № 273-ФЗ «Об образовании в Российской Федерации»:

Федеральный закон от 23.08.1996 № 127-ФЗ «О науке и государственной научно-технической политике»;

постановлением утвержденное докторантуре», «Положение  $\mathbf{O}$ Правительства Российской Федерации от 04.04. 2014 г. № 267;

Устав ФГБОУ ВО СПбГУ ГА, утвержденный приказом Федерального агентства воздушного транспорта от 24.12.2015 № 869.

3. В настоящем Положении используемые понятия означают следующее:

«диссертация» - диссертация на соискание ученой степени доктора наук в докторантуре;

«докторантура» - форма подготовки научных кадров;

«докторант» - работник, осуществляющий подготовку диссертации и соответствующий требованиям, указанным в разделе II настоящего Положения; «направляющая организация» - организация, осуществляющая образовательную или научную деятельность, работники которой направляются для подготовки диссертации в докторантуру СПбГУ ГА;

«принимающая организация» - СПбГУ ГА, Университет.

# **II. Требования к работникам**

4. В докторантуру может быть направлен работник, осуществляющий педагогическую и (или) научную (научно-исследовательскую) деятельность в СПбГУ ГА или направляющей организации.

5. Работник должен иметь:

а) ученую степень кандидата наук, или ученую степень, полученную в иностранном государстве, признаваемую в Российской Федерации, обладателю которой предоставлены те же академические и (или) профессиональные права, что и кандидату наук в Российской Федерации;

б) стаж педагогической и (или) научной работы не менее 5 лет;

в) трудовой стаж в направляемой организации не менее 1 года;

г) научные достижения, подтвержденные списком работ, опубликованных в рецензируемых научных изданиях, и (или) патентов на изобретения, патентов (свидетельств) на полезную модель, патентов на промышленный образец, патентов на селекционные достижения, свидетельств о государственной регистрации программ для электронных вычислительных машин, баз данных, топологий интегральных микросхем, зарегистрированных в установленном порядке;

д) план подготовки диссертации.

### **III.** Порядок направления в докторантуру

6. Список научных специальностей, по которым может быть подготовлена диссертация на соискание ученой степени доктора наук в СПбГУ ГА, публикуется на официальном сайте Университета в информационнотелекоммуникационной сети «Интернет» (далее – официальный сайт), в разделе «Докторантура».

7. Прием в докторантуру осуществляется на конкурсной основе.

Порядок конкурсного отбора, в том числе сроки и порядок размещения информации о наличии возможности проведения докторантами научных исследований по указанным темам, публикуются на официальном сайте Университета.

8. Для участия в конкурсном отборе работник Университета должен представить в Управление аспирантуры и докторантуры заявление на имя ректора с приложением следующих документов:

а) документа, удостоверяющего личность (предъявляется лично);

б) копии диплома кандидата наук, заверенная в установленном порядке;

в) списка научных трудов, заверенного проректором по научной работе и экономике (для сотрудников Университета) или руководителем направляющей организации (для сотрудников сторонних организаций);

г) развернутого плана подготовки докторской диссертации;

д) справки, подтверждающей наличие стажа педагогической и (или) научной работы не менее пяти лет (независимо от прерывности);

е) справки, подтверждающей наличие трудового стажа в Университете или направляющей организации не менее одного года;

ж) двух фотографий 3/4.

9. Заявление работника направляющей организации о направлении в докторантуру СПбГУ ГА подлежит обсуждению на заседании Ученого (научного, научно-технического) совета этой организации в целях выработки рекомендаций совета.

10. Решение о направлении работника в докторантуру СПбГУ ГА принимается ректором Университета или руководителем направляющей организации с учетом рекомендации Учёного (научного, научно-технического) совета в течение 3-х месяцев со дня подачи работником соответствующего заявления.

11. Направляющая организация в срок не позднее 10 дней после принятия решения о направлении работника в докторантуру подает в СПбГУ ГА письмо-ходатайство об участии работника, направляемого в докторантуру, в конкурсном отборе. К указанному письму-ходатайству, подписанному руководителем направляющей организации и заверенному печатью направляющей организации, прилагаются документы, указанные в п. 8 настоящего Положения. Если в докторантуру направляется работник Университета, письмо-ходатайство не оформляется.

12. Заявление о приеме в докторантуру СПбГУ ГА работника Университета, письмо-ходатайство направляющей организации рассматриваются на заседании приемной комиссии в докторантуру Университета, которая принимает решение о допуске (об отказе в допуске) работника к конкурсному отбору и публикации на официальном сайте Университета тем научно-исследовательских работ в докторантуре.

13. По результатам конкурсного отбора приемная комиссия в докторантуру Университета дает заключение о возможности подготовки диссертаций лицами, участвовавшими в конкурсном отборе, и рекомендует их для обсуждения на Ученом совете Университета с целью заключения с ними договора на подготовку диссертации в докторантуре СПбГУ ГА.

#### **IV. Порядок подготовки диссертации в докторантуре**

14. Подготовка докторантов в докторантуре СПбГУ ГА осуществляется, как правило, в срок до 3 лет. Срок пребывания в докторантуре засчитывается в стаж научно-педагогической и научной работы.

15. Подготовка диссертации осуществляется на основании трехстороннего договора между направляющей организацией. СПбГУ ГА и докторантом. В случае если направляющей стороной выступает СПбГУ ГА, договор заключается между СПбГУ ГА и докторантом.

Договор содержит следующие условия:

а) тема диссертации по научной специальности в соответствии с номенклатурой;

б) условия проведения научных исследований докторантом;

в) срок подготовки диссертации;

г) финансовые обязательства сторон;

д) основания и порядок расторжения договора;

е) иные условия (по усмотрению сторон), не противоречащие законодательству Российской Федерации.

16. Университет осуществляет расходы на создание условий для подготовки диссертации.

17. Для оказания помощи докторанту в подготовке диссертации приказом ректора Университета может быть назначен научный консультант из числа докторов наук. Оплата труда научного консультанта производится из расчета 50 часов в год на одного докторанта. Ректор Университета имеет право устанавливать научному консультанту доплату без ограничения ее предельных размеров.

18. Подготовка докторской диссертации ведется на основе индивидуального плана докторанта, согласованного с научным консультантом (в случае его назначения) и утвержденного Ученым советом СПбГУ ГА.

Докторант ежегодно отчитывается перед Ученым советом Университета о ходе выполнения индивидуального плана. По результатам отчета докторанта принимается решение о его дальнейшем пребывании в докторантуре.

На основании отчета Ученый совет ежегодно выдает докторанту заключение о результатах рассмотрения отчета для представления в направляющую организацию

19. Подготовленная докторантом диссертация рассматривается на заседании профильной кафедры СПбГУ ГА. В течение одного месяца с момента представления диссертации профильная кафедра выдает докторанту заключение, предусмотренное пунктом 16 Положения о присуждении ученых степеней, утвержденного постановлением Правительства Российской Федерации от 24.09.2013 № 842 «О порядке присуждения ученых степеней». Копия заключения направляется в управление аспирантуры и докторантуры СПбГУ ГА и направляющую организацию (при наличии).

20. Докторант, не выполняющий индивидуальный план работы над диссертацией, отчисляется из докторантуры приказом ректора Университета.

Докторант, отчисленный до окончания срока из докторантуры, может быть восстановлен на оставшийся срок приказом ректора Университета.

## **V. Права и обязанности докторантов**

21. Докторант имеет право:

а) пользоваться библиотеками, информационными ресурсами, лабораторным оборудованием и иными фондами и ресурсами Университета;

б) участвовать в научных исследованиях, проводимых в Университете по теме диссертации;

в) осуществлять иные действия, предусмотренные договором, указанным в п. 15 настоящего Положения:

22. За докторантом сохраняются права по месту работы, которые он имел до направления в докторантуру, включая право на присвоение ученого звания и другие права.

23. Докторант обязан:

а) проводить научные исследования и осуществлять подготовку диссертации в соответствии с индивидуальным планом;

б) своевременно выполнять индивидуальный план;

в) ежегодно отчитываться перед Ученым советом Университета о выполнении индивидуального плана;

г) исполнять иные обязанности, предусмотренные договором, указанным в п. 15 настоящего Положения.

### **IV. Размер и порядок осуществления докторантам ежемесячных выплат**

24. Направляющая организация или Университет осуществляет докторанту ежемесячные выплаты в размере, равном однократному минимальному размеру оплаты труда соответственно.

25. В случае если при направлении в докторантуру работник продолжает исполнять свои трудовые (должностные, служебные) обязанности, ежемесячные выплаты производятся дополнительно к заработной плате. В случае если направление в докторантуру влечет за собой невозможность исполнения работником своих трудовых (должностных, служебных) обязанностей, ему (на основании заявления по месту работы) предоставляется отпуск без сохранения заработной платы.

26. Ежемесячные выплаты осуществляются докторантам в порядке, месте и сроки, которые предусмотрены для выплаты заработной платы.

27. В случае увольнения работника из Университета или направляющей организации, осуществление ему ежемесячных выплат прекращается.